## 成教学生申请转专业办理流程

填写《广东省成人高等学校学生转专业转学习形式审 批表》一式两份

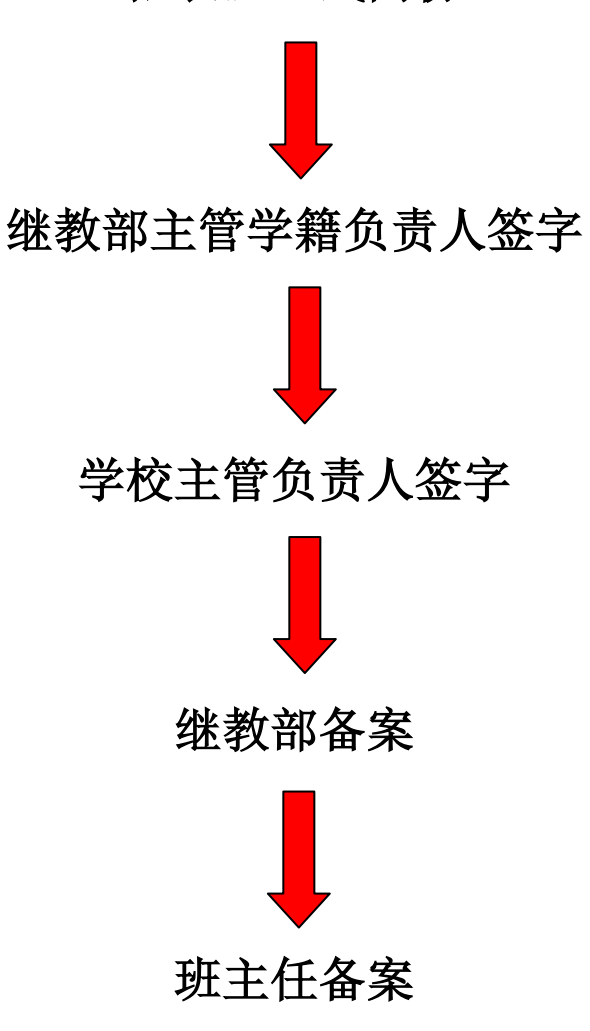